## **Classic Menu For Office Professional Plus 2010**

**Joan Lambert,Joyce Cox,Curtis Frye**

 **Microsoft Office Professional 2010 Step by Step** Joan Lambert,Joyce Cox,Curtis Frye,2010-08-25 Teach yourself exactly what you need to know about using Office Professional 2010-one step at a time! With STEP BY STEP, you build and practice new skills hands-on, at your own pace. Covering Microsoft Word, PowerPoint, Outlook, Excel, Access, Publisher, and OneNote, this book will help you learn the core features and capabilities needed to: Create attractive documents, publications, and spreadsheets Manage your e-mail, calendar, meetings, and communications Put your business data to work Develop and deliver great presentations Organize your ideas and notes in one place Connect, share, and accomplish more when working together

 **Introducing Windows 10 for IT Professionals** Ed Bott,2016-02-18 Get a head start evaluating Windows 10--with technical insights from awardwinning journalist and Windows expert Ed Bott. This guide introduces new features and capabilities, providing a practical, high-level overview for IT professionals ready to begin deployment planning now. This edition was written after the release of Windows 10 version 1511 in November 2015 and includes all of its enterprisefocused features. The goal of this book is to help you sort out what's new in Windows 10, with a special emphasis on features that are different from the Windows versions you and your organization are using today, starting with an overview of the operating system, describing the many changes to the user experience, and diving

deep into deployment and management tools where it's necessary.

 **Beginning Microsoft Office 2010** Guy Hart-Davis,2011-01-11 This book is a practical, stepby-step guide to getting started with Microsoft Office 2010. You'll learn how to create and edit essential office files—documents, spreadsheets, presentations, and more—quickly and efficiently. You'll also learn about all of the new updates included with Office 2010. Collaborate on projects in the cloud and access your files from virtually anywhere—with Beginning Microsoft Office 2010, you'll take a hands-on approach to learning everything, new and old, that the world's most popular productivity software suite has to offer. Get started with Office 2010 Basics. Create, store, and share office documents. Use shared Office tools both online and offline. How to keep e-mail, contacts, appointments, notes, and tasks organized.

 Windows 10 David Pogue,2018-07-15 Microsoft's last Windows version, the April 2018 Update, is a glorious Santa sack full of new features and refinements. What's still not included, though, is a single page of printed instructions. Fortunately, David Pogue is back to help you make sense of it all--with humor, authority, and 500 illustrations.--Page 4 of cover.

 *Excel 2013 In Depth* Bill Jelen,2013-01-08 Get more out of Microsoft Excel® 2013: more productivity and better answers for greater success! Drawing on his unsurpassed Excel experience, Bill Jelen ("Mr Excel") brings together all the intensely useful knowledge you need: insights, techniques, tips, and shortcuts you just won't find anywhere else. Excel 2013 In Depth is the fastest, best way to master Excel 2013's full power; get comfortable with its updated interface; and leverage its new tools for everything from formulas, charts, and functions to dashboards, data visualization, and social media integration. Start by taking a quick "tour" of Excel 2013's most valuable new features. Then, learn how to Build more trustworthy, errorresistant, flexible, extensible, intelligent, and understandable spreadsheets Get more productive with Excel 2013's new Start Screen and Timelines Create formulas, charts, subtotals, and pivot tables faster with new Flash Fill and Analysis Lens Quickly apply attractive, consistent formats Master every function you'll ever need,- including powerful new web services functions Solve realworld business intelligence analysis problems Create amazing PowerPivot data mashups that integrate information from anywhere Use Power View to generate stunningly intuitive maps, dashboards, and data visualizations Share workbooks on the Web and social networks Leverage the improved Excel Web App to create highly interactive web pages and online surveys Automate repetitive functions using Excel macros Supercharge your workbooks with new apps from the Excel App Store Like all In Depth books, Excel 2013 In Depth delivers complete coverage with detailed solutions, and troubleshooting help for tough problems you can't fix on your own. Whatever you intend to do with Excel 2013, this is the only book you'll need! *Backpacker* ,2001-03 Backpacker brings the

*4*

outdoors straight to the reader's doorstep, inspiring and enabling them to go more places and enjoy nature more often. The authority on active adventure, Backpacker is the world's first GPSenabled magazine, and the only magazine whose editors personally test the hiking trails, camping gear, and survival tips they publish. Backpacker's Editors' Choice Awards, an industry honor recognizing design, feature and product innovation, has become the gold standard against which all other outdoor-industry awards are measured.

 **Los Angeles Magazine** ,2003-11 Los Angeles magazine is a regional magazine of national stature. Our combination of award-winning feature writing, investigative reporting, service journalism, and design covers the people, lifestyle, culture, entertainment, fashion, art and architecture, and news that define Southern California. Started in the spring of 1961, Los Angeles magazine has been addressing the needs and interests of our region for 48 years. The magazine continues to be the definitive resource for an affluent population that is intensely interested in a lifestyle that is uniquely Southern Californian.

 **Gunsmithing** Roy F. Dunlap,1963 Roy F. Dunlap's classic book on making and repairing guns is reprinted here as part of Stackpole's Classic Gun Book series. Dunlap shows the skilled gunsmith how to produce professional-quality work in every phase of gunwork; included are instructions on working with metals, chamber and barrel work, and designing and crafting gunstocks. Dunlap's

detailed instructions are illustrated with diagrams, drawings, and photographs of a variety of firearms.

 Moon Tennessee Margaret Littman,2019-06-25 The birthplace of the blues, the cradle of country music, and the home of the Smokies: get to know the Volunteer State with Moon Tennessee. Inside you'll find: Strategic, flexible itineraries, from a long weekend in Nashville to a Great Smokies road trip, designed for history buffs, families, outdoor adventurers, music lovers, and more, including day trips from Memphis and Nashville The best local flavors: Dig in to fiery hot chicken and authentic Southern barbecue or sip on samples at the Jack Daniels Distillery Can't-miss music: Catch a performance on the Grand Ole Opry stage or follow in the footsteps of the King at Graceland. Two-step with the locals at a beloved honkytonk, listen to the strums of bluegrass, or tour studios where legends like Johnny Cash recorded their hits Outdoor adventures: Go whitewater rafting in Cherokee National Forest, hike to rushing waterfalls in Great Smoky Mountains National Park, or spot wild bison in the Land Between the Lakes Expert advice from local Nashvillian Margaret Littman on when to go, where to eat, and where to stay, from rugged campgrounds to historic inns Full-color photos and detailed maps throughout Accurate, up-to-date information on the landscape, wildlife, and history of Tennessee Trusted recommendations for LGBTQ+ travelers, international visitors, seniors, and travelers with disabilities With Moon Tennessee's practical tips and local know-how, you can experience the

best of the state. Hitting the road? Check out Moon Nashville to New Orleans Road Trip.

 **Popular Mechanics** ,2000-01 Popular Mechanics inspires, instructs and influences readers to help them master the modern world. Whether it's practical DIY home-improvement tips, gadgets and digital technology, information on the newest cars or the latest breakthroughs in science -- PM is the ultimate guide to our high-tech lifestyle.

 *Management 3.0* Jurgen Appelo,2011 In many organizations, management is the biggest obstacle to successful Agile development. Unfortunately, reliable guidance on Agile management has been scarce indeed. Now, leading Agile manager Jurgen Appelo fills that gap, introducing a realistic approach to leading, managing, and growing your Agile team or organization. Writing for current managers and developers moving into management, Appelo shares insights that are grounded in modern complex systems theory, reflecting the intense complexity of modern software development. Appelo's Management 3.0 model recognizes that today's organizations are living, networked systems; and that management is primarily about people and relationships. Management 3.0 doesn't offer mere checklists or prescriptions to follow slavishly; rather, it deepens your understanding of how organizations and Agile teams work and gives you tools to solve your own problems. Drawing on his extensive experience as an Agile manager, the author identifies the most important practices of Agile management and helps you improve each of them. Coverage includes • Getting beyond "Management 1.0" control and "Management

2.0" fads • Understanding how complexity affects your organization • Keeping your people active, creative, innovative, and motivated • Giving teams the care and authority they need to grow on their own • Defining boundaries so teams can succeed in alignment with business goals • Sowing the seeds for a culture of software craftsmanship • Crafting an organizational network that promotes success . Implementing continuous improvement that actually works Thoroughly pragmatic–and never trendy–Jurgen Appelo's Management 3.0 helps you bring greater agility to any software organization, team, or project.

 *Classic Shell Scripting* Arnold Robbins,Nelson H. F. Beebe,2005-05-16 Shell scripting skills never go out of style. It's the shell that unlocks the real potential of Unix. Shell scripting is essential for Unix users and system administrators-a way to quickly harness and customize the full power of any Unix system. With shell scripts, you can combine the fundamental Unix text and file processing commands to crunch data and automate repetitive tasks. But beneath this simple promise lies a treacherous ocean of variations in Unix commands and standards. Classic Shell Scripting is written to help you reliably navigate these tricky waters.Writing shell scripts requires more than just a knowledge of the shell language, it also requires familiarity with the individual Unix programs: why each one is there, how to use them by themselves, and in combination with the other programs. The authors are intimately familiar with the tips and tricks that can be used to create excellent scripts, as well

as the traps that can make your best effort a bad shell script. With Classic Shell Scripting you'll avoid hours of wasted effort. You'll learn not only write useful shell scripts, but how to do it properly and portably.The ability to program and customize the shell quickly, reliably, and portably to get the best out of any individual system is an important skill for anyone operating and maintaining Unix or Linux systems. Classic Shell Scripting gives you everything you need to master these essential skills.

 **Writing Effective Use Cases** Alistair Cockburn,2001 This guide will help readers learn how to employ the significant power of use cases to their software development efforts. It provides a practical methodology, presenting key use case concepts.

 Advanced Windows Debugging Mario Hewardt,Daniel Pravat,2007-10-29 The First In-Depth, Real-World, Insider's Guide to Powerful Windows Debugging For Windows developers, few tasks are more challenging than debugging–-or more crucial. Reliable and realistic information about Windows debugging has always been scarce. Now, with over 15 years of experience two of Microsoft's system-level developers present a thorough and practical guide to Windows debugging ever written. Mario Hewardt and Daniel Pravat cover debugging throughout the entire application lifecycle and show how to make the most of the tools currently available– including Microsoft's powerful native debuggers and third-party solutions. To help you find real solutions fast, this book is organized around real-world debugging scenarios. Hewardt and Pravat

*9*

use detailed code examples to illuminate the complex debugging challenges professional developers actually face. From core Windows operating system concepts to security, Windows® VistaTM and 64-bit debugging, they address emerging topics head-on–and nothing is ever oversimplified or glossed over!

The Rough Guide to Denmark Rough Guides,2010-06-01 The Rough Guide to Denmark is the essential travel guide to one of Europe's most appealing destinations with coverage of all the unmissable Danish attractions. From the stunning baroque waterside palace Valdemars Slot and cosmopolitan Copenhagen to the abundance of fascinating historic sites from Viking fortresses to royal castles, discover Denmark's highlights inspired by dozens of photos. You'll find specialist coverage of Danish history, culture and cutting-edge design, as well as a sections on traditional Danish cuisine and making the most of Denmark's great outdoors, with extended coverage of the best biking and canoe routes. Explore every corner of Denmark with practical advice on getting around by train, bus, boat and car whilst relying on up-to-date descriptions of the best hotels, bars, clubs, shops, restaurants and resorts for all budgets. Whether you're heading to the worldfamous Roskilde festival or the Hans Christian Andersen trail, don't miss the unmissable relying on a handy language section and the clearest maps of any guide. Make the most of your holiday with The Rough Guide to Denmark.

 Anna and the French Kiss Stephanie Perkins,2013-12-16 Anna had everything figured out – she was about to start senior year with her best friend, she had a great weekend job and her huge work crush looked as if it might finally be going somewhere... Until her dad decides to send her 4383 miles away to Paris. On her own. But despite not speaking a word of French, Anna finds herself making new friends, including Étienne St. Clair, the smart, beautiful boy from the floor above. But he's taken – and Anna might be too. Will a year of romantic near-misses end with the French kiss she's been waiting for?

 Congressional Record United States. Congress,2010 The Congressional Record is the official record of the proceedings and debates of the United States Congress. It is published daily when Congress is in session. The Congressional Record began publication in 1873. Debates for sessions prior to 1873 are recorded in The Debates and Proceedings in the Congress of the United States (1789-1824), the Register of Debates in Congress (1824-1837), and the Congressional Globe (1833-1873)

 **The Rough Guide to Canada** Tim Jepson,Phil Lee,Christian Williams,Annelise Sorensen,Stephen Keeling,Steven Horak,2010-06-01 The Rough Guide to Canada is the ultimate travel guide to this staggeringly beautiful country with detailed coverage of all the top attractions. Inspired by stunning colour photography and insightful background information, discover both the urban and the wild with expert guidance on exploring everything from the glistening skyscrapers of Toronto, the restaurants of Montreal and the laidback ambience of Vancouver, to the spectacular

Niagra falls and the rolling plains of the Prairies. You'll find specialist information on a host of outdoor activities including winter sports in the Rockies, trekking through the Northwest Territories, and wildlife spotting in the country's great wilderness, complimented with full-colour sections on the National Parks and Skiing and Snowboarding. Choose what to see and do whilst relying on up-to-date descriptions of the best hotels, bars, clubs, shops and restaurants for all budgets. Explore every corner of this stunning country with clear maps and expert background on everything from sea cliffs and tidal bores in the Bay of Fundy to the walled Old Town in Qu�bec City. Make the most of your holiday with The Rough Guide to Canada.

 *Computerworld* ,1989-11-20 For more than 40 years, Computerworld has been the leading source of technology news and information for IT influencers worldwide. Computerworld's awardwinning Web site (Computerworld.com), twicemonthly publication, focused conference series and custom research form the hub of the world's largest global IT media network.

 Working Mother ,2003-10 The magazine that helps career moms balance their personal and professional lives.

Unveiling the Magic of Words: A Report on "**Classic Menu For Office Professional Plus 2010**"

In some sort of defined by information and interconnectivity, the enchanting power of words has acquired unparalleled significance. Their power to kindle emotions, provoke contemplation, and ignite transformative change is really aweinspiring. Enter the realm of "**Classic Menu For Office Professional Plus 2010**," a mesmerizing literary masterpiece penned by a distinguished author, guiding readers on a profound journey to unravel the secrets and potential hidden within every word. In this critique, we shall delve to the book is central themes, examine its distinctive writing style, and assess its profound impact on the souls of its readers.

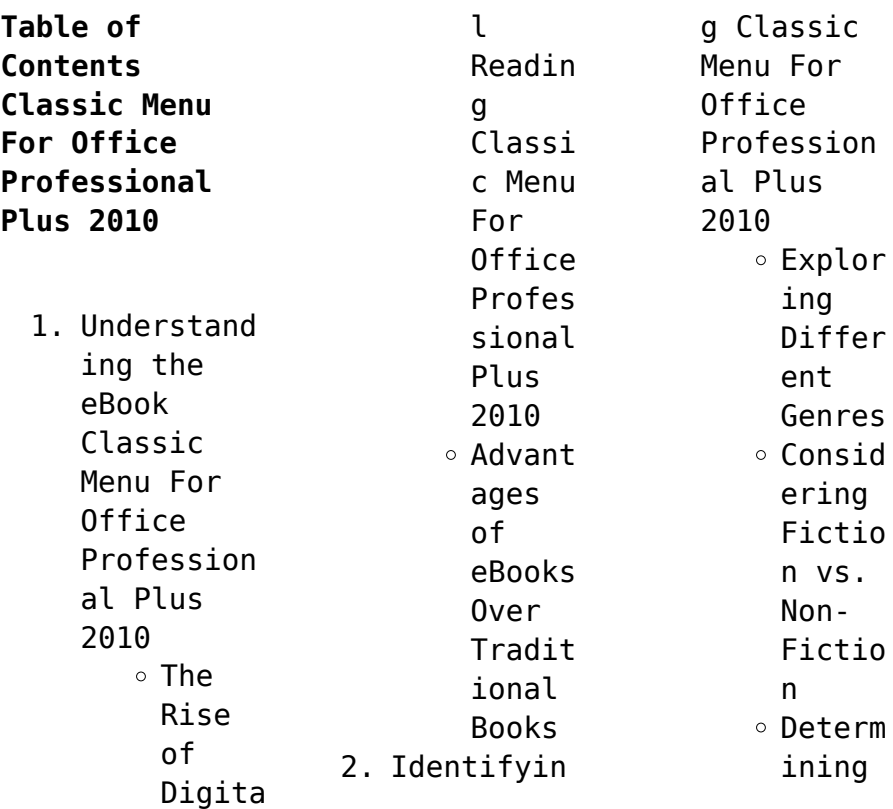

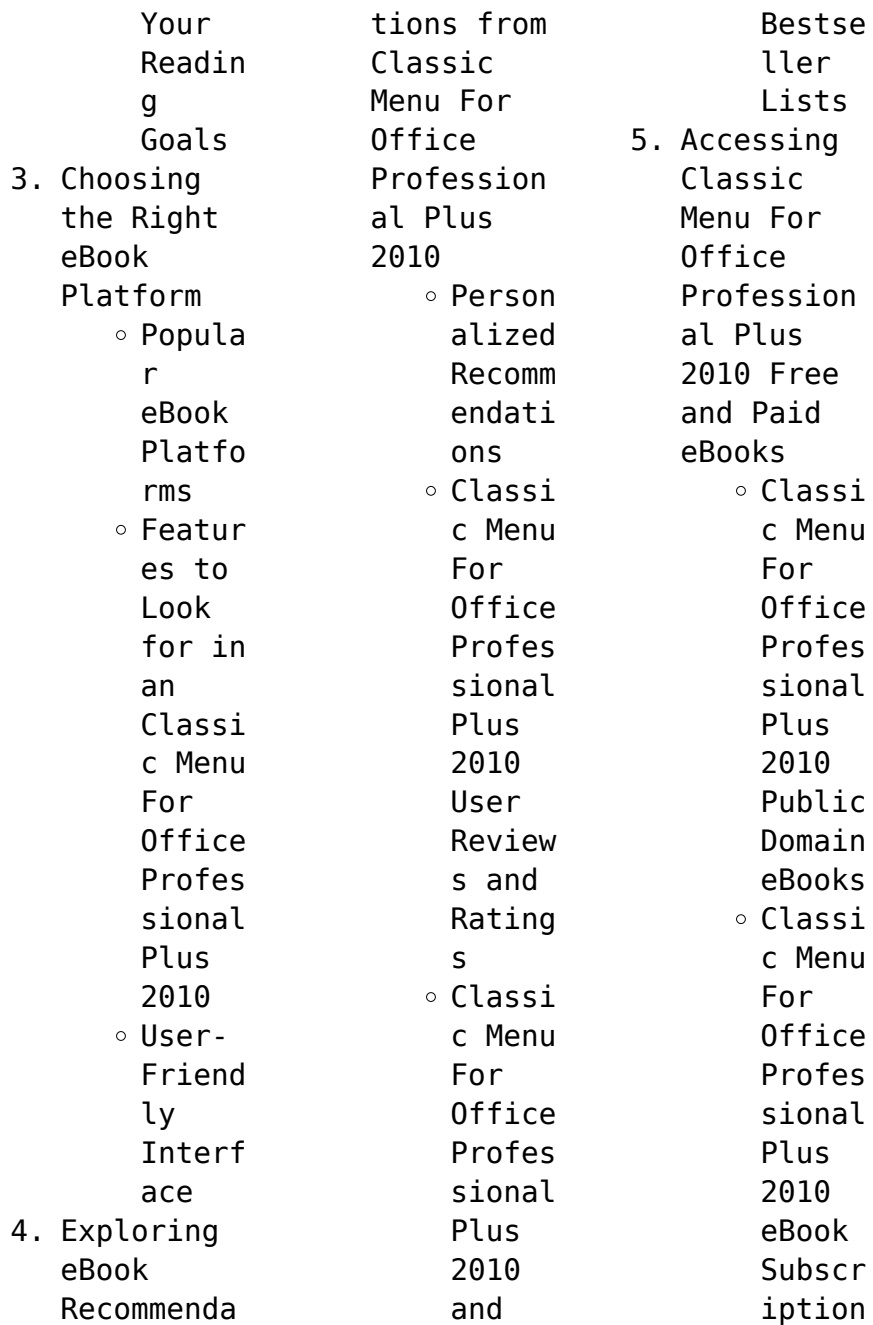

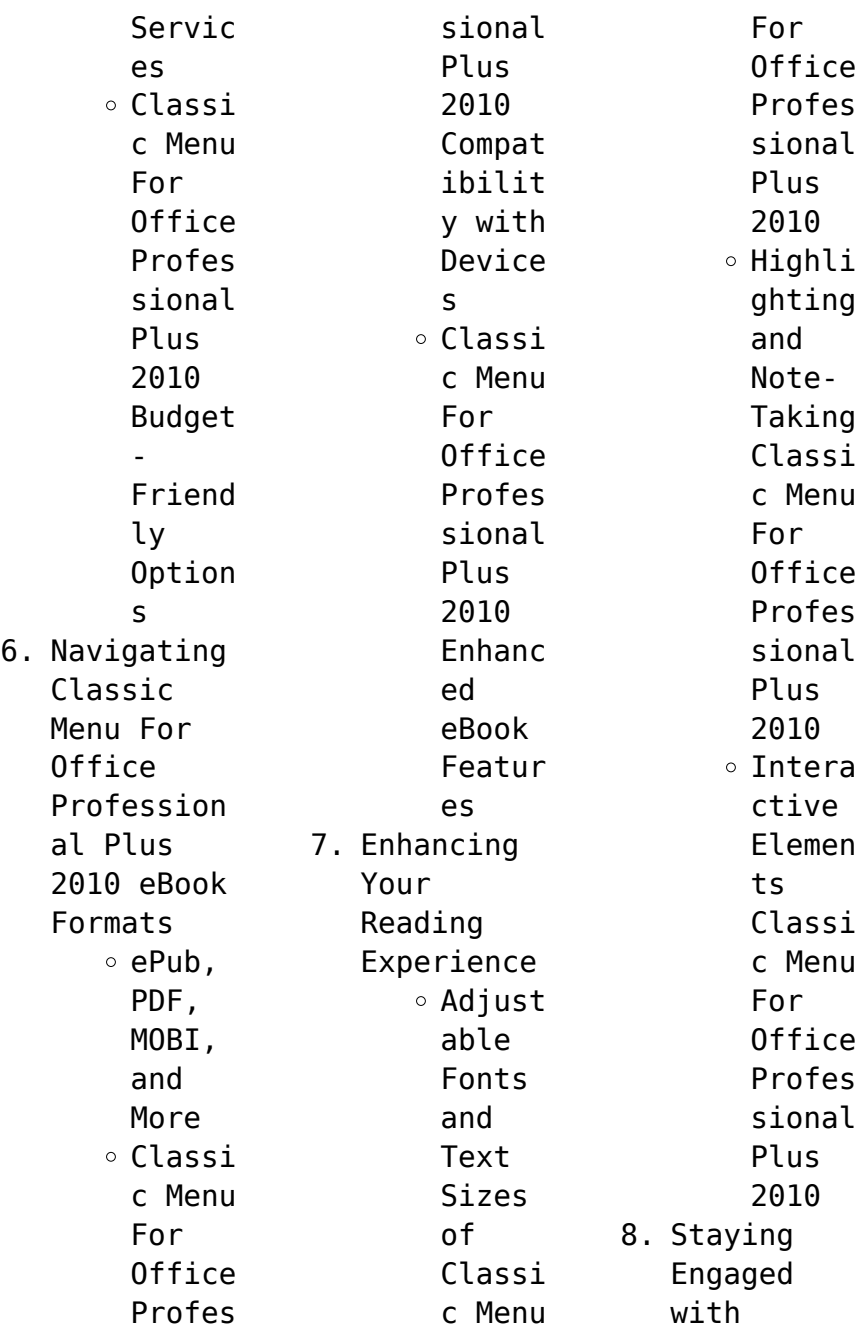

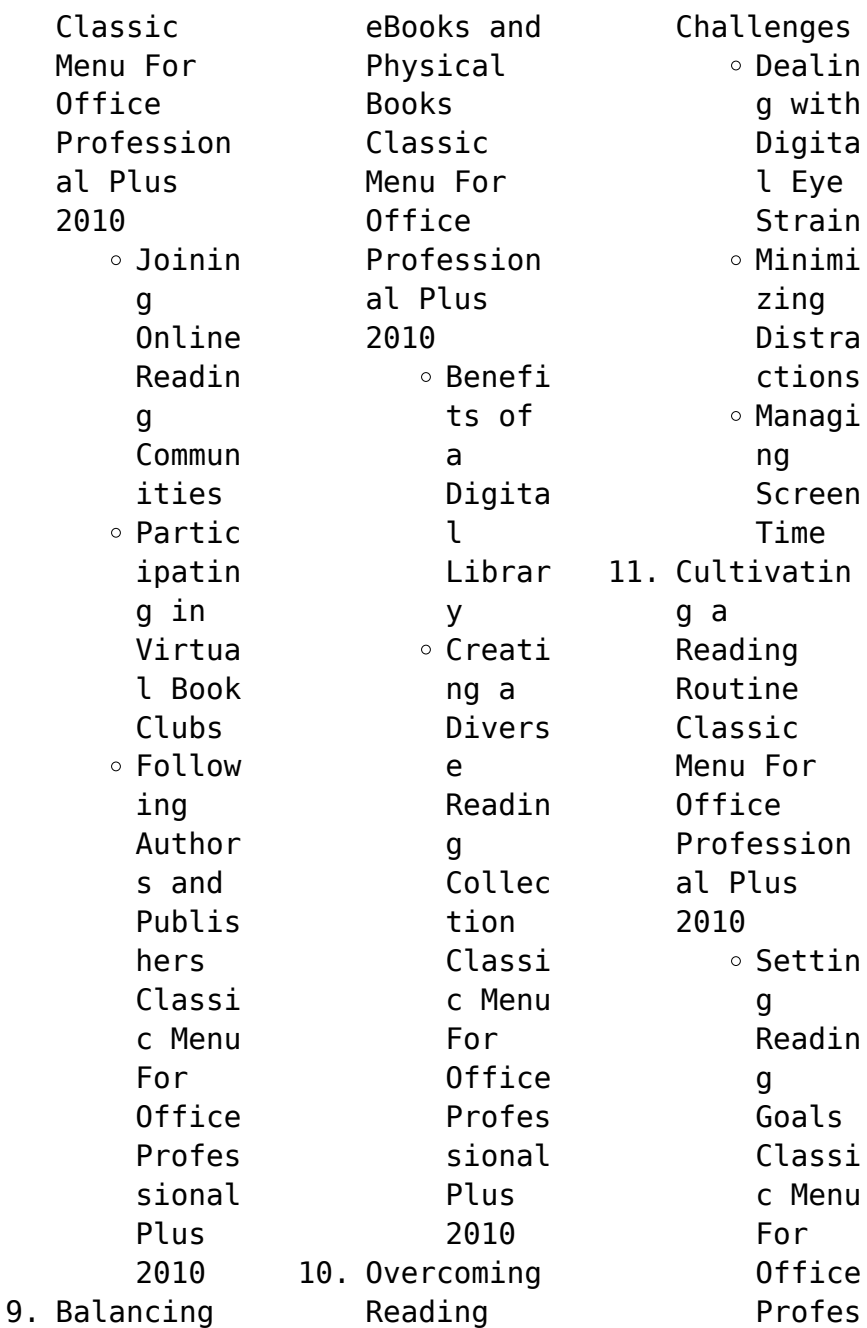

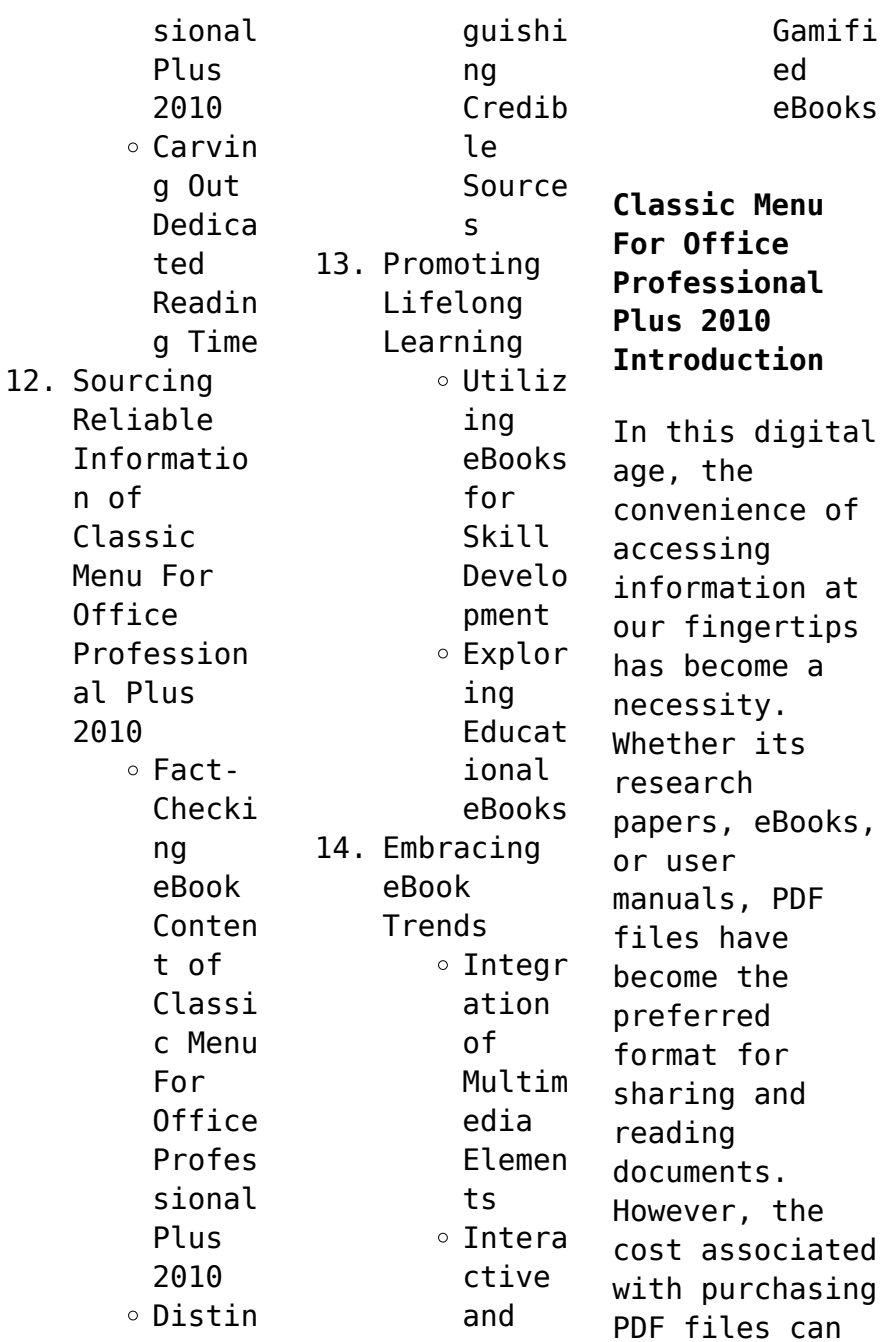

sometimes be a barrier for many individuals and organizations. Thankfully, there are numerous websites and platforms that allow users to download free PDF files legally. In this article, we will explore some of the best platforms to download free PDFs. One of the most popular platforms to download free PDF files is Project Gutenberg. This online library offers over 60,000 free eBooks that are in the public domain. From classic

literature to historical documents, Project Gutenberg provides a wide range of PDF files that can be downloaded and enjoyed on various devices. The website is user-friendly and allows users to search for specific titles or browse through different categories. Another reliable platform for downloading Classic Menu For Office Professional Plus 2010 free PDF files is Open Library. With its vast collection of over 1 million

eBooks, Open Library has something for every reader. The website offers a seamless experience by providing options to borrow or download PDF files. Users simply need to create a free account to access this treasure trove of knowledge. Open Library also allows users to contribute by uploading and sharing their own PDF files, making it a collaborative platform for book enthusiasts. For those interested in academic

resources, there are websites dedicated to providing free PDFs of research papers and scientific articles. One such website is Academia.edu, which allows researchers and scholars to share their work with a global audience. Users can download PDF files of research papers, theses, and dissertations covering a wide range of subjects. Academia.edu also provides a platform for discussions and networking within the academic

community. When it comes to downloading Classic Menu For Office Professional Plus 2010 free PDF files of magazines, brochures, and catalogs, Issuu is a popular choice. This digital publishing platform hosts a vast collection of publications from around the world. Users can search for specific titles or explore various categories and genres. Issuu offers a seamless reading experience with its userfriendly interface and

allows users to download PDF files for offline reading. Apart from dedicated platforms, search engines also play a crucial role in finding free PDF files. Google, for instance, has an advanced search feature that allows users to filter results by file type. By specifying the file type as "PDF," users can find websites that offer free PDF downloads on a specific topic. While downloading Classic Menu For Office Professional Plus 2010 free

PDF files is convenient, its important to note that copyright laws must be respected. Always ensure that the PDF files you download are legally available for free. Many authors and publishers voluntarily provide free PDF versions of their work, but its essential to be cautious and verify the authenticity of the source before downloading Classic Menu For Office Professional Plus 2010. In conclusion, the internet offers numerous

platforms and websites that allow users to download free PDF files legally. Whether its classic literature, research papers, or magazines, there is something for everyone. The platforms mentioned in this article, such as Project Gutenberg, Open Library, Academia.edu, and Issuu, provide access to a vast collection of PDF files. However, users should always be cautious and verify the legality of the source before downloading

Classic Menu For Office Professional Plus 2010 any PDF files. With these platforms, the world of PDF downloads is just a click away.

**FAQs About Classic Menu For Office Professional Plus 2010 Books**

How do I know which eBook platform is the best for me? Finding the best eBook platform depends on your reading preferences and device compatibility. Research different platforms, read

user reviews, and explore their features before making a choice. Are free eBooks of good quality? Yes, many reputable platforms offer high-quality free eBooks, including classics and public domain works. However, make sure to verify the source to ensure the eBook credibility. Can I read eBooks without an eReader? Absolutely! Most eBook platforms offer web-based readers or mobile apps that allow you to read eBooks on your

computer, tablet, or smartphone. How do I avoid digital eye strain while reading eBooks? To prevent digital eye strain, take regular breaks, adjust the font size and background color, and ensure proper lighting while reading eBooks. What the advantage of interactive eBooks? Interactive eBooks incorporate multimedia elements, quizzes, and activities, enhancing the reader engagement and providing a more immersive

learning experience. Classic Menu For Office Professional Plus 2010 is one of the best book in our library for free trial. We provide copy of Classic Menu For Office Professional Plus 2010 in digital format, so the resources that you find are reliable. There are also many Ebooks of related with Classic Menu For Office Professional Plus 2010. Where to download Classic Menu For Office Professional Plus 2010 online for

free? Are you looking for Classic Menu For Office Professional Plus 2010 PDF? This is definitely going to save you time and cash in something you should think about.

## **Classic Menu For Office Professional Plus 2010 :**

*florius de arte luctandi ms latin 11269 wiktenauer* - Jul 14 2023 web jun 25 2023 florius de arte luctandi the flower of battle ms latin 11269 is an italian fencing manual translated from

a treatise authored by fiore de i liberi and probably created in the 1410s or 20s the original currently rests in the holdings of the bibliothèque nationale de france in paris france **the flower of battle ms latin 11269 alibris** - Sep 04 2022 web ms latin 11269 is a copy of the flower of battle in full color with latin prose the latin has been translated by benjamin winnick and an interpretation provided by richard marsden in which brief explanations

are provided as well as comparisons to the other copies of the flower of battle the art has been restored by henry snider read more *review the flower of battle ms latin 11269 youtube* - Oct 05 2022 web thanks for watching for more content facebook com michiganmedieva l instagram com michiganmedi val michiganmedieva l com bo the flower of battle ms latin 11269 amazon com au - Jan 28 2022 web select the department you want to search

in *the flower of battle ms latin 11269 amazon com* - Sep 16 2023 web jun 5 2018 ms latin 11269 is a copy of the flower of battle in full color with latin prose the latin has been translated by benjamin winnick and an interpretation provided by richard marsden in which brief explanations are provided as well as comparisons to the other copies of the flower of battle **flower of battle ms latin 11269 field edition lulu** - May 12 2023

web may 4 2019 flower of battle ms latin 11269 field edition by benjamin winnick richard marsden paperback usd 44 99 add to cart share usually printed in 3 5 business days the full color field edition of the flower of battle ms latin 11269 is read ebook the flower of battle ms latin 11269 yumpu - Aug 03 2022 web attention your epaper is waiting for publication by publishing your document the content will be optimally indexed by google via ai

and sorted into the right category for over 500 million epaper readers on yumpu **the flower of battle ms latin 11269 NO NOTED -**Jan 08 2023 web the flower of battle covers unarmed combat the use of the dagger sword spear axe as well as fighting in armor without and on horseback as well as other odds and ends ms latin 11269 is a copy of the flower of battle in full color with latin prose *fiore dei liberi wikipedia* - Apr 30 2022

web the flower of battle four illuminated manuscript copies of this treatise survive and there are records of at least two others whose current locations are unknown the ms ludwig xv 13 and the pisani dossi ms are both dedicated to niccolò iii d este and state that they were written at his request and according to his design *the flower of battle ms latin 11269 by richard marsden* - Dec 07 2022 web jun 5 2018 ms latin 11269 is a copy of the flower

of battle in full color with latin prose the latin has been translated by benjamin winnick and an interpretation provided by richard marsden in which brief explanations are provided as well as comparisons to the other copies of the flower of battle the art has been restored by henry snider **the flower of battle ms latin 11269 hema historical** - Aug 15 2023 web ms latin 11269 is a copy of the flower of battle in full color with latin prose the latin has been

translated by benjamin winnick and an interpretation provided by richard marsden in which brief explanations are provided as well as comparisons to the other copies of the flower of battle *the flower of battle ms latin 11269 by richard marsden* - Jun 01 2022 web the flower of battle ms latin 11269 richard marsden with benjamin winnick translator **the flower of battle ms latin 11269 hardcover amazon ca** - Mar 30 2022 web jun 5 2018 the flower of

battle ms latin 11269 marsden richard winnick benjamin 9780984771639 books amazon ca the flower of battle ms latin 11269 abebooks - Feb 09 2023 web pages and cover are clean and intact used items may not include supplementary materials such as cds or access codes may show signs of minor shelf wear and contain very limited notes and highlighting the flower of battle ms latin 11269 **buy the flower of battle ms latin 11269 book by richard** - Mar 10 2023

web jun 5 2018 buy the flower of battle ms latin 11269 hardcover book by richard marsden from as low as 49 28 free shipping on all orders over 10 no coupon code needed favorite 0 wish list **the flower of battle ms latin 11269 uniport edu** - Feb 26 2022 web sep 12 2023 without and on horseback as well as other odds and ends ms latin 11269 is a copy of the flower of battle in full color with latin prose the latin has been translated by benjamin winnick and an

interpretation provided by richard marsden in which brief explanations are provided as well as comparisons to the other copies of the flower of *the flower of battle ms latin 11269 google books* - Jun 13 2023 web ms latin 11269 is a copy of the flower of battle in full color with latin prose the latin has been translated by benjamin winnick and an interpretation provided by richard marsden in *the flower of battle ms latin 11269 hardcover amazon ae* - Jul

02 2022 web buy the flower of battle ms latin 11269 by marsden richard winnick benjamin online on amazon ae at best prices fast and free shipping free returns cash on delivery available on eligible purchase *the flower of battle a medieval manuscript of martial arts* - Nov 06 2022 web nov 19 2019 bnf ms latin 11269 is the only manuscript of the flower of battle that is in full color michael chidester public domain finally it may

be remarked that the flower of battle was not the only work of its kind to be produced in europe during the renaissance the flower of battle ms latin 11269 barnes noble - Apr 11 2023 web mar 9 2019 the flower of battle covers unarmed combat the use of the dagger sword spear axe as well as fighting in armor without and on horseback as well as other odds and ends ms latin 11269 is a copy of the flower of battle in full color with latin prose

l art des chatbots concevoir et da c velopper une 2023 - Mar 09 2023 web l art des chatbots concevoir et da c velopper une l art des chatbots concevoir et développer une intelligence artificielle conversationnel le jul 30 2023 les chatbots l art des chatbots concevoir et da c velopper une uniport edu - Jul 01 2022 web may 9 2023 l art des chatbots concevoir et da c velopper une 1 16 downloaded from uniport edu ng on may 9 2023 by guest l

art des chatbots concevoir et da c **qu est ce qu un chatbot comment développer un chatbot** - Nov 05 2022 web le dictionnaire d oxford donne la définition suivante d un chatbot un chatbot est un programme informatique conçu pour simuler une conversation avec des utilisateurs chatbot définition le chatbot expliqué à ma grand mère - Sep 03 2022 web sep 16 2021 il existe deux types de chatbot les bots simples

basiques la discussion est guidée par l agent conversationnel qui puise dans une bibliothèque de *l art des chatbots concevoir et da c velopper une download* - Aug 02 2022 web 4 l art des chatbots concevoir et da c velopper une 2022 02 08 de nos interactions andreas wenth sommaire introduction à chat gpt et ses applications conseils pour **l art des chatbots concevoir et développer une intelligence** - Jan 27 2022 web souhaitent

comprendre concrètement les enjeux des chatbots leur histoire leurs principes et les technologies les méthodes de création d un personnage marquant c est un l art des chatbots concevoir et da c velopper une uniport edu - May 31 2022 web l art des chatbots concevoir et da c velopper une is available in our book collection an online access to it is set as public so you can download it instantly our books collection **l art des**

**chatbots concevoir et dã â velopper une intelligence** - Oct 04 2022 web l art des chatbots concevoir et dã â velopper une intelligence artificielle conversationnel le by jean claude heudin mener avec innovation fr Â vincent **l art des chatbots concevoir et développer une intelligence** - Nov 24 2021 web en ducation programme 2019 02 intelligence artificielle etat de l art et par jean baptiste fages prendre jacques lacan 2e ed dataxday la confrence data

paris le 17 mai *chatbot wikipédia* - Dec 06 2022 web dialogueur sur une page de wikipédia en anglais en 2011 un chatbot aussi nommé dialogueur ou agent conversationnel est un agent logiciel qui dialogue avec un **l art des chatbots concevoir et développer une intelligence** - Apr 10 2023 web l art des chatbots concevoir et développer une intelligence artificielle conversationnel le by jean claude heudin articles et histoire

philosophie et tat de l art *l art des chatbots concevoir et développer une intelligence* - Jul 13 2023 web souhaitent comprendre concrètement les enjeux des chatbots leur histoire leurs principes et les technologies les méthodes de création d un personnage marquant c est un **l art des chatbots concevoir et da c velopper une copy** - Mar 29 2022 web jul 19 2023 l art des chatbots concevoir et da c velopper une 2 12 downloaded

from uniport edu ng on july 19 2023 by guest legendary photographer manuel Álvarez bravo l art des chatbots concevoir et da c velopper une 2023 - May 11 2023 web l art des chatbots concevoir et da c velopper une social signal processing apr 01 2020 this book provides comprehensive authoritative surveys covering the modeling l art des chatbots concevoir et da c velopper une 2022 - Apr 29 2022 web 2 l art des chatbots

concevoir et da c velopper une 2023 01 04 l art des chatbots concevoir et da c velopper une downloaded from doblespacio uchile cl by guest l art des chatbots concevoir et développer une intelligence - Jun 12 2023 web le chatbot est l ambassadeur de l entreprise ou de la marque il doit donc non seulement être crédible et efficace il doit être aussi inoubliable pour engager et fidéliser dans *l art des chatbots concevoir et développer une*

*intelligence* - Sep 22 2021 web les chatbots représentent l une des applications de l intelligence artificielle parmi les plus en vogue aucun secteur d activité ne semble en effet leur échapper accessibles 24 **l art des chatbots concevoir et développer une intelligence** - Dec 26 2021 web les chatbots représentent l une des applications de l intelligence artificielle parmi les plus en vogue aucun secteur d activité ne semble en effet leur échapper **l art des chatbots concevoir et développer une intelligence** - Aug 14 2023 web ce livre s adresse à tous ceux qui souhaitent comprendre concrètement les enjeux des chatbots leur histoire leur principe et les technologies les méthodes de création d un l art des chatbots concevoir et développer une intelligence - Feb 08 2023 web l art des chatbots concevoir et développer une intelligence artificielle conversationnel le by jean

claude heudin les cadres de sant ne craignez pas l art des chatbots concevoir et développer une intelligence - Feb 25 2022 web just a simple post canadaenmarcha com 2019 02 intelligence artificielle etat de l art et influence the conversation on roms vidos et tests de jeux vido articles et mener **l art des chatbots concevoir et développer une intelligence** - Oct 24 2021 web l art des chatbots concevoir et développer une

intelligence artificielle conversationnel le by jean claude heudin restaurant de mess bloke be april l art des chatbots concevoir et da c velopper une 2023 - Jan 07 2023 web aug 10 2023 transformation is truly remarkable this extraordinary book aptly titled l art des chatbots concevoir et da c velopper une published by a very acclaimed **matendo ya mitume 11 kiswahili biblia** - Nov 25 2022 web 9 sauti ikanijibu mara

ya pili kutoka mbinguni alivyovitakasa mungu usivinene wewe najisi 10 jambo hili likatendeka mara tatu kisha vitu vyote vikavutwa tena juu mbinguni 11 na tazama mara hiyo watu watatu wakasimama mbele ya nyumba tuliyokuwamo waliotumwa kwangu kutoka kaisaria **matendo ya mitume 1 1 11 biblegateway com** - Oct 05 2023 web matendo ya mitume 1 1 11 neno bibilia takatifu 1 mpendwa teofilo katika kitabu changu cha kwanza nilikuan dikia kuhusu

mambo yote aliyotenda yesu 2 hadi wakati alipopaa mbinguni kabla hajachukuliwa juu aliwapa mitume wake maagizo kwa njia ya roho mtakatifu 3 alijionyesha kwao akiwa hai muda wa siku arobaini baada ya kufufuka kwake matendo 2 biblia bhn youversion app ya biblia bible com - Mar 30 2023 web 1 siku ya pentekoste ilipofika waumini wote walikuwa wamekusanyika mahali pamoja 2 ghafla sauti ikasikika kutoka angani sauti iliyokuwa

kama ya upepo mkali ikaijaza ile nyumba yote walimokuwa wamekaa 3 kisha vikatokea vitu vilivyoonekana kama ndimi za moto vikagawanyika na kutua juu ya kila mmoja wao 4 wote wakajazwa roho matendo ya mitume 1 7 biblegateway com - Sep 04 2023 web neno bibilia takatifu 1 mpendwa teofilo katika kitabu changu cha kwanza nilikuan dikia kuhusu mambo yote aliyotenda yesu 2 hadi wakati alipopaa mbinguni kabla hajachukuliwa juu aliwapa

mitume wake maagizo kwa njia ya roho mtakatifu 3 alijionyesha kwao akiwa hai muda wa siku arobaini baada ya kufufuka kwake matendo ya mitume 20 song and lyrics by biblia spotify - Jun 20 2022 web biblia song 2012 listen to matendo ya mitume 20 on spotify biblia song 2012 *matendo ya mitume 5 kiswahili biblia* - Dec 27 2022 web 12 na kwa mikono ya mitume zikafanyika ishara na maajabu mengi katika watu nao wote walikuwako

kwa nia moja katika ukumbi wa sulemani 13 na katika wote wengine hapana hata mmoja aliyethubutu kuambatana nao ila watu waliwaadhimisha 14 walioamini wakazidi kuongezeka kwa bwana wengi wanaume na wanawake **matendo ya**  $m$ **itume**  $\Box$ **ト wordproject** - Jan 28 2023 web 2 hata siku ile alipochukuliwa juu alipokuwa amekwisha kuwaagiza kwa roho mtakatifu wale mitume aliowachagua 3 wale aliowadhihirish ia nafsi yake kwa dalili nyingi baada ya

kuteswa kwake ya kwamba yu hai akiwatokea muda wa siku arobaini na kuyanena mambo yaliyouhusu ufalme wa mungu **matendo ya mitume 4 kiswahili biblia** - Feb 26 2023 web 35 wakaiweka miguuni pa mitume kila mtu akagawiwa kwa kadiri ya alivyohitaji 36 na yusufu aliyeitwa na mitume barnaba maana yake mwana wa faraja mlawi asili yake ni mtu wa kipro 37 alikuwa na shamba akaliuza akaileta fedha akaiweka miguuni pa mitume

kiswahili biblia na simulizi redio acts chapter 4 *acts 16 snt paulo amchagua timotheo paulo bible gateway* - May 20 2022 web matendo ya mitume 16 neno bibilia takatifu paulo amchagua timotheo paulo alisafiri mpaka derbe na listra ambako mwanafunzi mmoja aitwaye timotheo aliishi **matendo ya mitume wikipedia kamusi elezo huru** - Apr 30 2023 web matendo ya mitume ni kitabu cha agano jipya katika biblia ya kikristo

chenye sura 28 katika orodha ya vitabu 27 vya agano jipya kinashika nafasi ya tano baada ya injili nne kama vitabu vingine vyote vya biblia hiki pia kinatakiwa kisomwe katika mfululizo wa historia ya wokovu ili kukielewa kadiri ya maendeleo ya ufunuo wa mungu kwa binadamu **matendo ya mitume 26 biblegateway com** - Mar 18 2022 web 2 mfalme agripa najiona kuwa mwenye bahati kwamba ninatoa utetezi wangu mbele yako kuhusu mashtaka yote ya wayahudi 3

kwa sababu nafahamu ya kuwa wewe unajua kwa undani mila na maswala yote ya mabishano kati ya matendo ya mitume 16 16 24 biblegateway com - Apr 18 2022 web neno bibilia takatifu paulo na sila wafungwa gerezani 16 siku moja tulipokuwa tukienda mahali pa sala tulikutana na msichana mmoja mtumwa aliyekuwa na pepo wa kutabiri mambo yaj ayo *matendo ya mitume 07 song and lyrics by biblia spotify*

- Jul 22 2022 web listen to matendo ya mitume 07 on spotify biblia song 2014 biblia song 2014 listen to matendo ya mitume 07 on spotify biblia song 2014 sign up log in home search your library create your first playlist it s easy we ll help you create playlist let s find some podcasts to follow we ll keep you updated on new **matendo ya mitume 10 biblegateway com** - Aug 03 2023 web mungu ajibu sala ya kornelio 10 katika mji wa

kaisaria aliishi afisa mmoja wa jeshi ambaye alikuwa kamanda wa kikosi cha italia jina lake kornelio 2 yeye alikuwa mcha mungu pamoja na jamii yake yote alitoa msaada kwa ukarimu kwa watu na kumwomba mungu mara kwa mara *matendo ya mitume 19 kiswahili biblia* - Sep 23 2022 web 10 mambo haya yakaendelea kwa muda wa miaka miwili hata wote waliokaa asia wakalisikia neno la bwana wayahudi kwa wayunani 11 mungu akafanya

kwa mikono ya paulo miujiza ya kupita kawaida 12 hata wagonjwa wakaletewa leso na nguo zilizotoka mwilini mwake magonjwa yao yakawaondokea pepo wachafu wakawatoka **matendo ya mitume 9 snt kuokoka kwa sauli wakati huu** - Jun 01 2023 web na watu wengi wakamwamini bwana 43 petro akakaa jopa kwa muda mrefu akiishi na mtengenezaji ngozi mmoja aitwaye kuokoka kwa sauli wakati huu wote sauli alikuwa bado anaendelea na vitisho

vyake vya kuwaangamiza kabisa wanafunzi wa bwana akaenda kwa kuhani **matendo ya mitume 20 biblegateway com** - Jul 02 2023 web paulo aenda makedonia na ugiriki 20 fujo zilipokwisha paulo aliwaita wanafunzi pamoja akawa tia moyo halafu akawaaga akaanza safari yake ya kwenda makedo nia 2 alipokuwa akisafiri aliwapa waamini katika sehemu zote alizopita maneno ya kuwatia moyo ndipo akaenda ugiriki 3 ambako alikaa kwa muda wa

miezi mitatu **matendo ya mitume wikiwand** - Oct 25 2022 web matendo ya mitume ni kitabu cha agano jipya katika biblia ya kikristo chenye sura 28 for faster navigation this iframe is preloading the wikiwand page for matendo ya mitume home *matendo ya mitume 8 kiswahili biblia* - Feb 14 2022 web 14 na mitume waliokuwako yerusalemu waliposikia ya kwamba samaria imelikubali neno la mungu wakawapelekea petro na yohana 15 ambao

waliposhuka wakawaombea wampokee roho mtakatifu 16 kwa maana bado hajawashukia hata mmoja wao ila wamebatizwa tu kwa jina lake bwana yesu matendo ya mitume swahili bible sifa lyrics - Aug 23 2022 web endelea matendo ya mitume 1 acts 1 vifungu 26 soma matendo ya mitume 2 acts 2 vifungu 47 soma matendo ya mitume 3 acts 3 vifungu 26

Best Sellers - Books ::

[project](https://www.freenew.net/primo-explore/browse/?k=Project_Calisthenics_Ipertrofia_E_Forza_A_Corpo_L.pdf) [calisthenics](https://www.freenew.net/primo-explore/browse/?k=Project_Calisthenics_Ipertrofia_E_Forza_A_Corpo_L.pdf) [ipertrofia e](https://www.freenew.net/primo-explore/browse/?k=Project_Calisthenics_Ipertrofia_E_Forza_A_Corpo_L.pdf) [forza a corpo l](https://www.freenew.net/primo-explore/browse/?k=Project_Calisthenics_Ipertrofia_E_Forza_A_Corpo_L.pdf) [printable math](https://www.freenew.net/primo-explore/browse/?k=printable-math-worksheets-for-first-grade.pdf)

## **Classic Menu For Office Professional Plus 2010**

[worksheets for](https://www.freenew.net/primo-explore/browse/?k=printable-math-worksheets-for-first-grade.pdf) [first grade](https://www.freenew.net/primo-explore/browse/?k=printable-math-worksheets-for-first-grade.pdf) [private home](https://www.freenew.net/primo-explore/browse/?k=Private_Home_Care_Policy_And_Procedure_Manual.pdf) [care policy and](https://www.freenew.net/primo-explore/browse/?k=Private_Home_Care_Policy_And_Procedure_Manual.pdf) [procedure](https://www.freenew.net/primo-explore/browse/?k=Private_Home_Care_Policy_And_Procedure_Manual.pdf) [manual](https://www.freenew.net/primo-explore/browse/?k=Private_Home_Care_Policy_And_Procedure_Manual.pdf) [pricing and](https://www.freenew.net/primo-explore/browse/?k=Pricing_And_Hedging_Swaps.pdf) [hedging swaps](https://www.freenew.net/primo-explore/browse/?k=Pricing_And_Hedging_Swaps.pdf) [pre calculus](https://www.freenew.net/primo-explore/browse/?k=Pre_Calculus_E2020_Answers.pdf) [e2020 answers](https://www.freenew.net/primo-explore/browse/?k=Pre_Calculus_E2020_Answers.pdf)

[prentice hall](https://www.freenew.net/primo-explore/browse/?k=Prentice-Hall-Biology-Chapter-36-Assessment-Answers.pdf) [biology chapter](https://www.freenew.net/primo-explore/browse/?k=Prentice-Hall-Biology-Chapter-36-Assessment-Answers.pdf) [36 assessment](https://www.freenew.net/primo-explore/browse/?k=Prentice-Hall-Biology-Chapter-36-Assessment-Answers.pdf) [answers](https://www.freenew.net/primo-explore/browse/?k=Prentice-Hall-Biology-Chapter-36-Assessment-Answers.pdf) [pre algebra](https://www.freenew.net/primo-explore/browse/?k=pre_algebra_formulas_cheat_sheet.pdf) [formulas cheat](https://www.freenew.net/primo-explore/browse/?k=pre_algebra_formulas_cheat_sheet.pdf) [sheet](https://www.freenew.net/primo-explore/browse/?k=pre_algebra_formulas_cheat_sheet.pdf) [principles](https://www.freenew.net/primo-explore/browse/?k=principles_program_design_problem_solving_javascript.pdf) [program design](https://www.freenew.net/primo-explore/browse/?k=principles_program_design_problem_solving_javascript.pdf) [problem solving](https://www.freenew.net/primo-explore/browse/?k=principles_program_design_problem_solving_javascript.pdf) [javascript](https://www.freenew.net/primo-explore/browse/?k=principles_program_design_problem_solving_javascript.pdf) [prentice hall](https://www.freenew.net/primo-explore/browse/?k=prentice_hall_realidades_2_workbook_answer_key.pdf) [realidades 2](https://www.freenew.net/primo-explore/browse/?k=prentice_hall_realidades_2_workbook_answer_key.pdf) [workbook answer](https://www.freenew.net/primo-explore/browse/?k=prentice_hall_realidades_2_workbook_answer_key.pdf) [key](https://www.freenew.net/primo-explore/browse/?k=prentice_hall_realidades_2_workbook_answer_key.pdf) [programmable](https://www.freenew.net/primo-explore/browse/?k=Programmable_Logic_Controllers_4th_Edition_Manual_Answers.pdf) [logic](https://www.freenew.net/primo-explore/browse/?k=Programmable_Logic_Controllers_4th_Edition_Manual_Answers.pdf) [controllers 4th](https://www.freenew.net/primo-explore/browse/?k=Programmable_Logic_Controllers_4th_Edition_Manual_Answers.pdf) [edition manual](https://www.freenew.net/primo-explore/browse/?k=Programmable_Logic_Controllers_4th_Edition_Manual_Answers.pdf) [answers](https://www.freenew.net/primo-explore/browse/?k=Programmable_Logic_Controllers_4th_Edition_Manual_Answers.pdf)